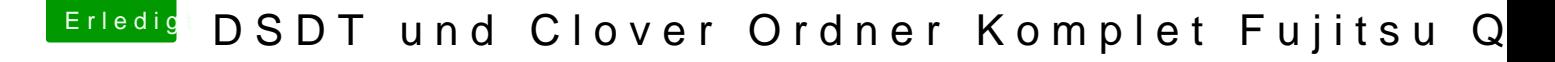

Beitrag von ironnan vom 23. November 2017, 21:35

Danke für die Antwort, ich wahr ziemlich beschäftigt.

Wahrscheinlich muss ich den Stick neu erstellen. Ich weiß nicht, ob ich c nehmen soll. Kann ich mac mini 6.1 mit dem clover configurator auf dem stic Reicht das dann, oder muß ich für die Intel HD graphics (hd2500) irgendwelc